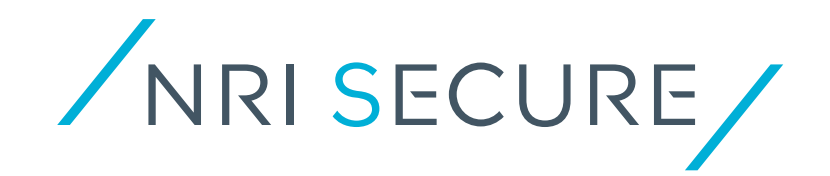

# **認証認可の調査研究**

**最終報告書**

**別添資料4 OpenID Connect とFIDO を活用した認証認可構成の**

**一部実証環境仕様**

**2020年09月25日**

**NRIセキュアテクノロジーズ株式会社**

## **目次**

- **1. システム構成図・処理シーケンス**
- **2. 主要画面一覧**
- **3. 主要インターフェース一覧・リクエスト仕様**

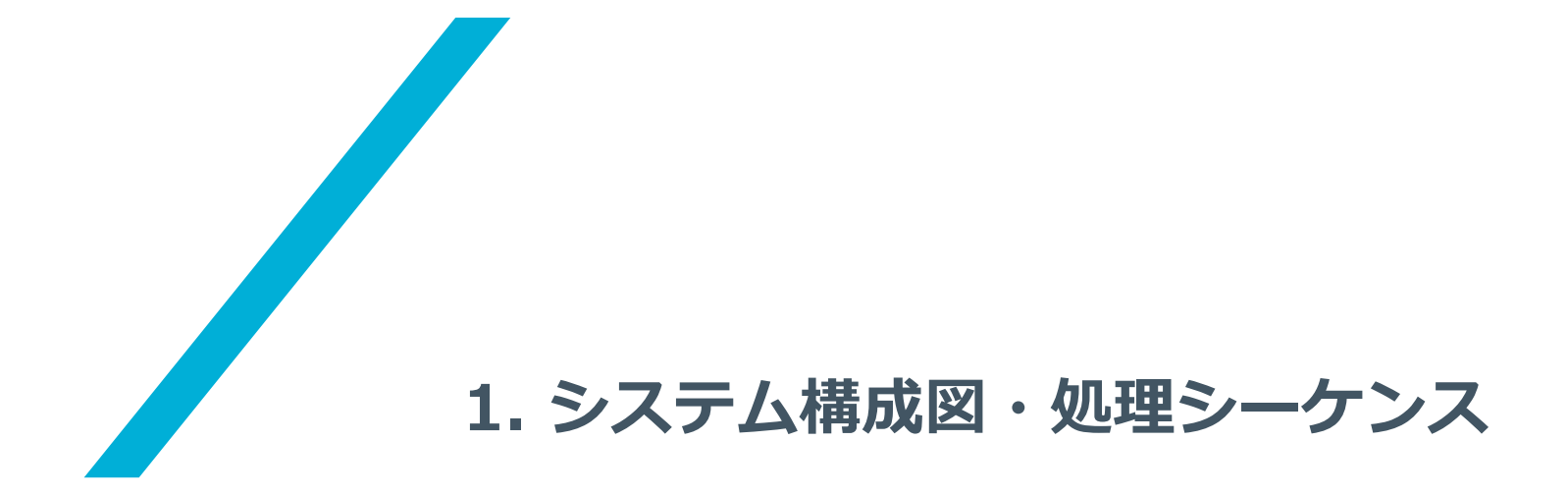

/NRI SECURE/ © NRI SecureTechnologies, Ltd.

#### **1. システム構成図・処理シーケンス | システム構成図**

# **患者認証サービス、医療サービス、医療・健康情報提供サービスのクラウド環境上の 基盤構成は、以下のとおりである。**

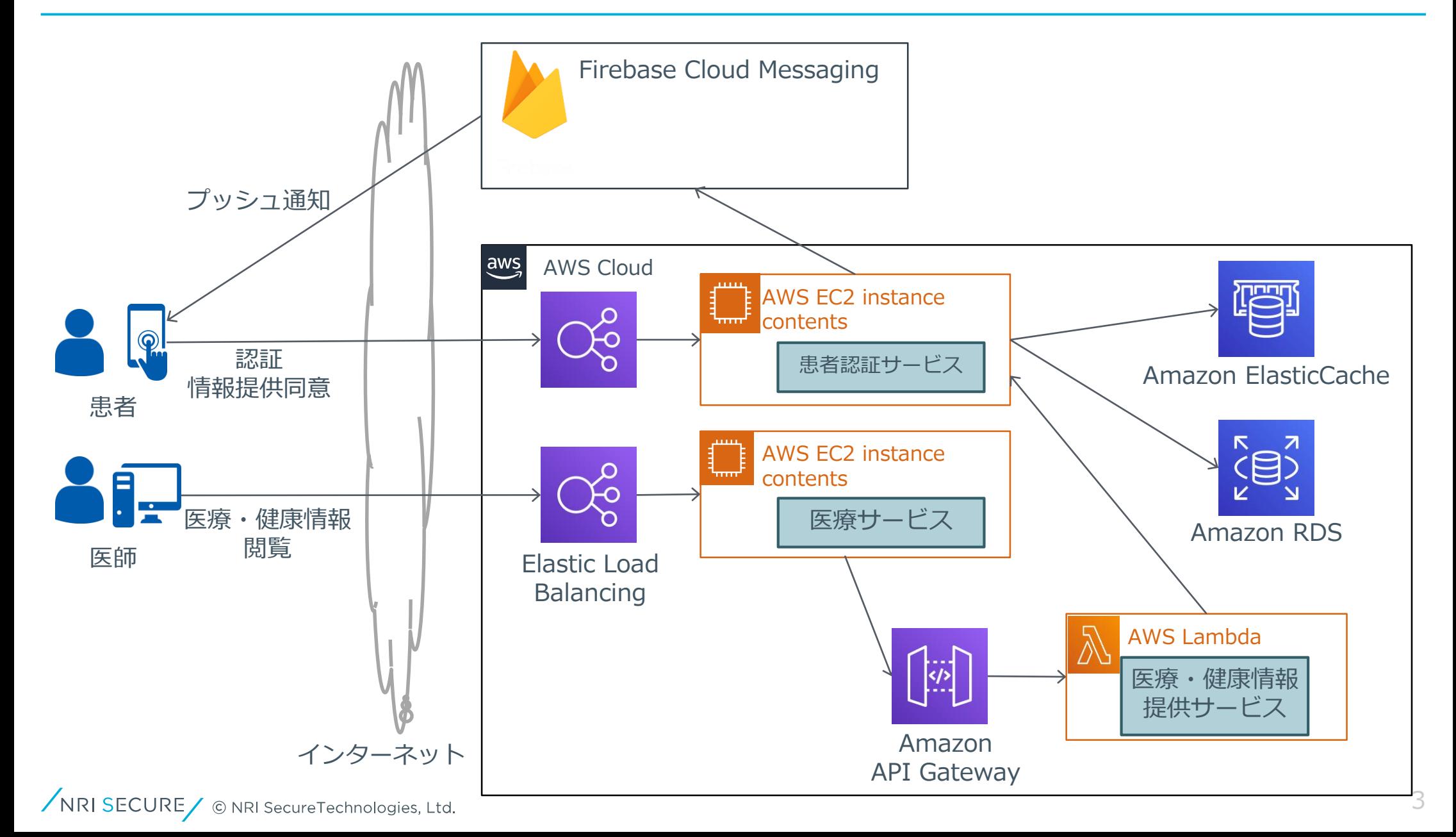

**1. システム構成図・処理シーケンス | 処理シーケンス**

### **前項で示した構成における認証認可の処理シーケンスは以下の通りである。**

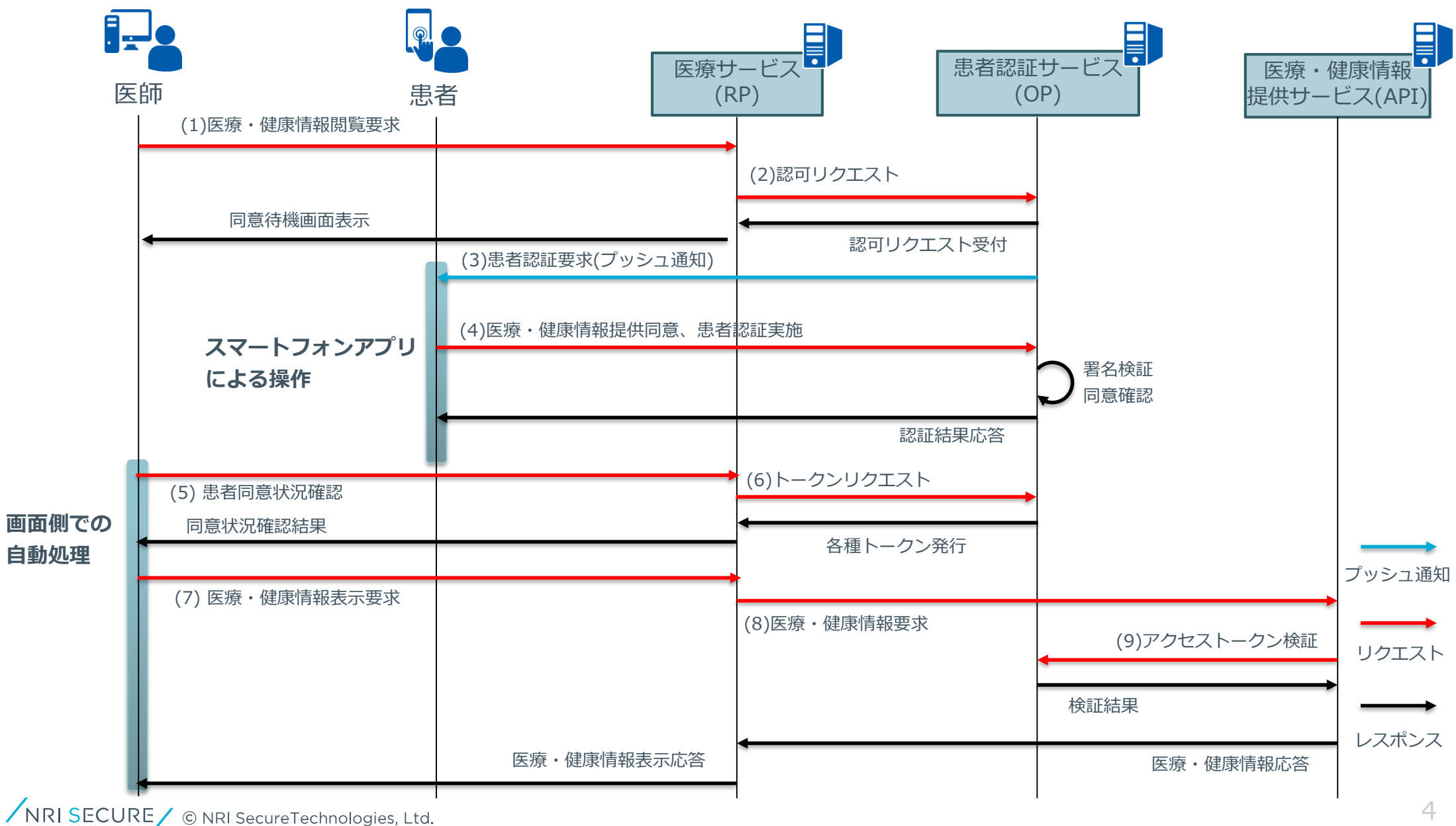

## **認証認可の処理シーケンスにおけるリクエストの詳細な説明は下記の通り。**

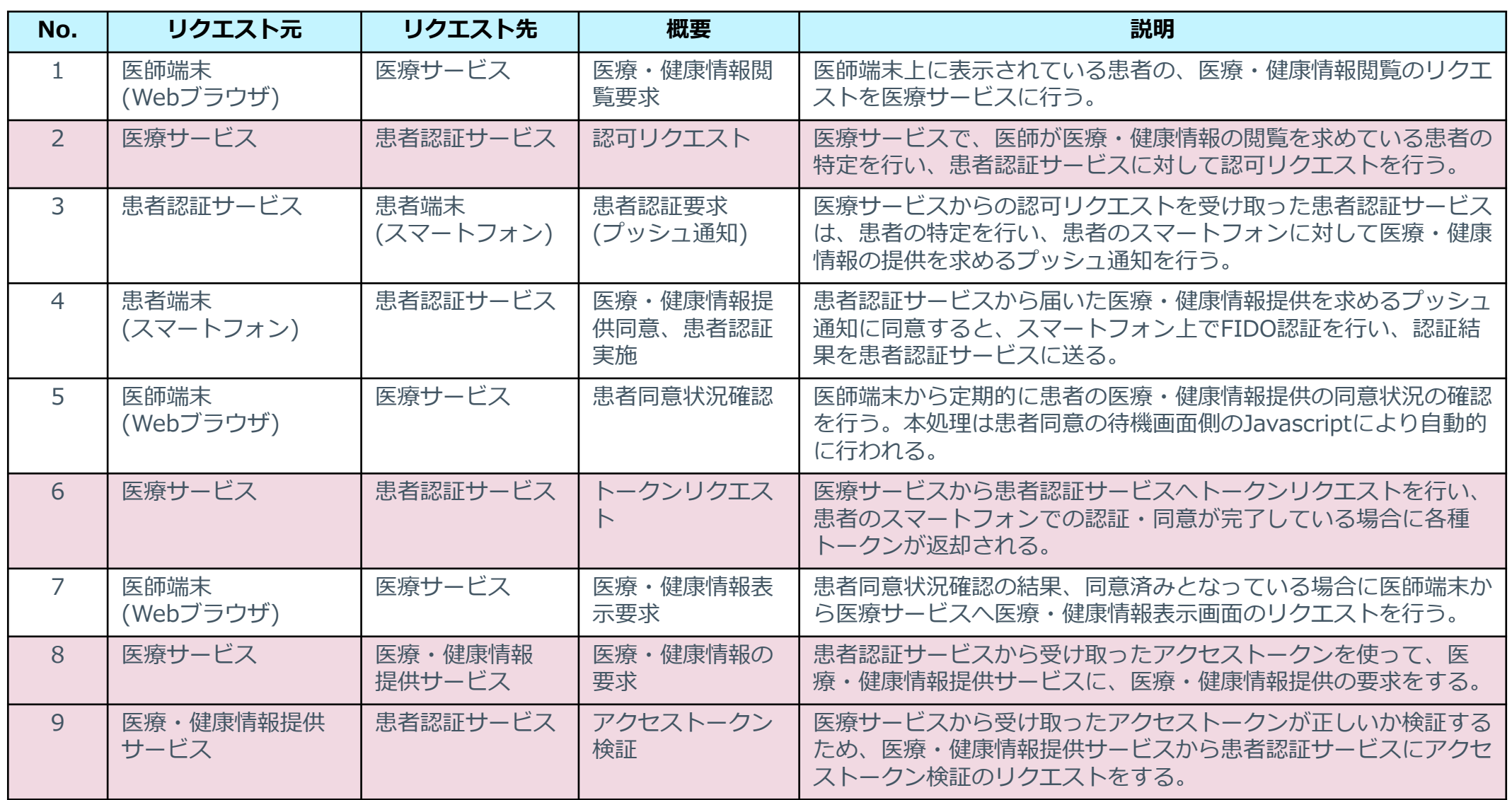

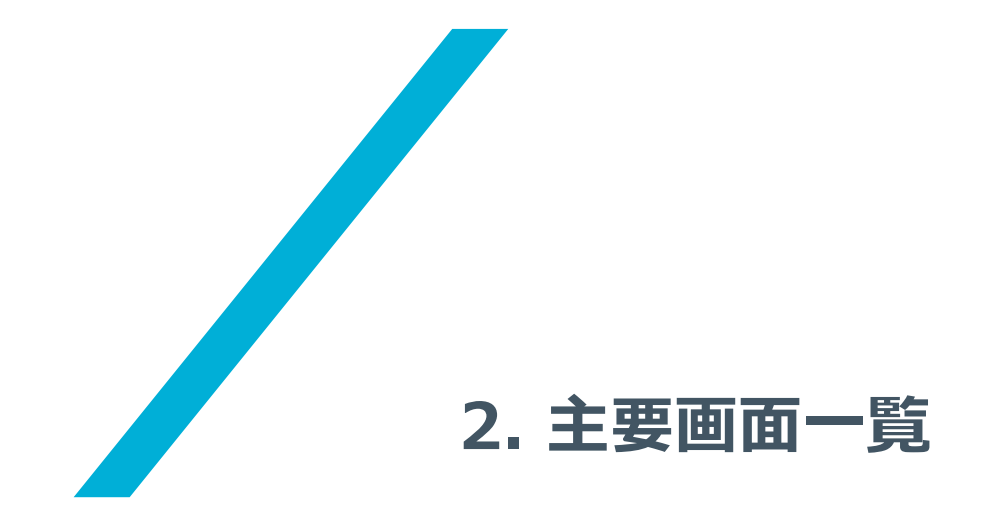

/NRI SECURE/ © NRI SecureTechnologies, Ltd.

# **患者認証サービスおよび医療サービスの画面一覧は以下の通りである。**

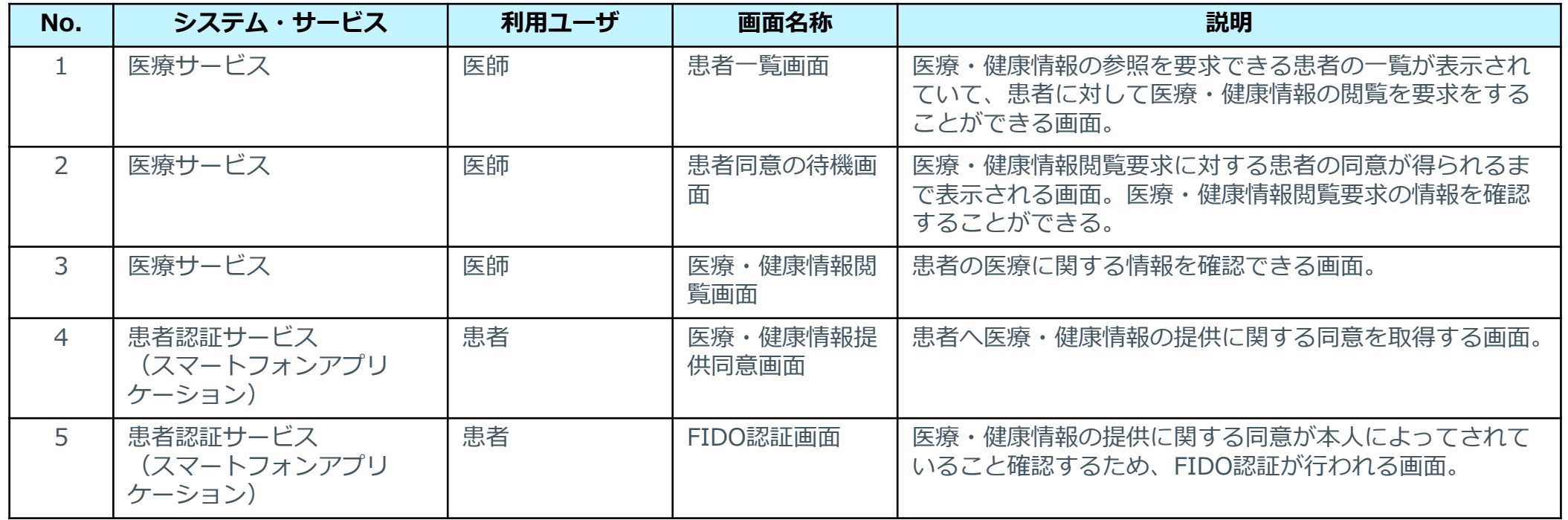

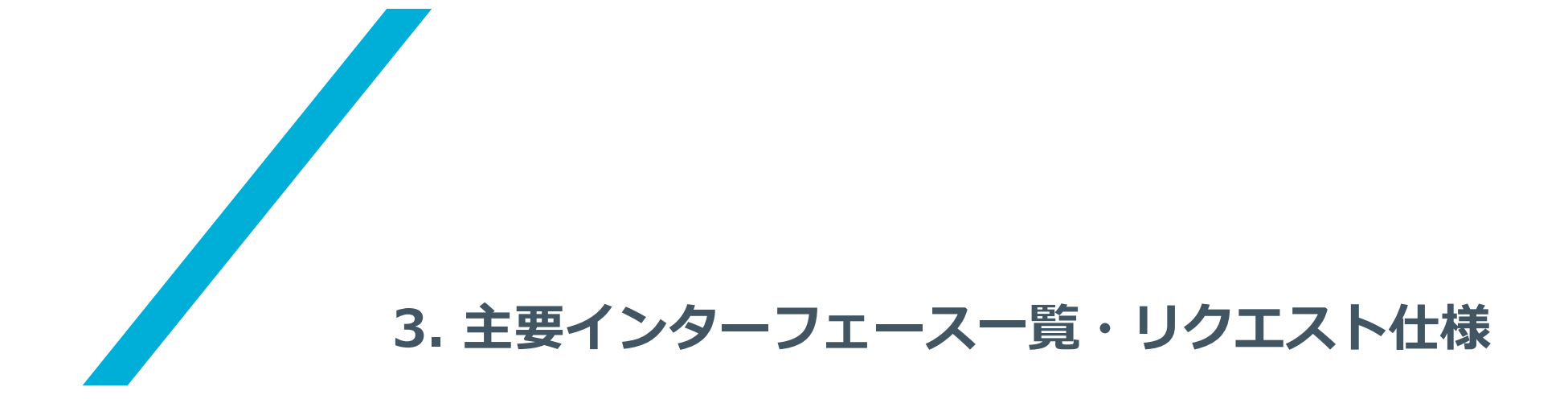

/NRI SECURE/ © NRI SecureTechnologies, Ltd.

#### **主なインターフェースの一覧は下記の通り。**

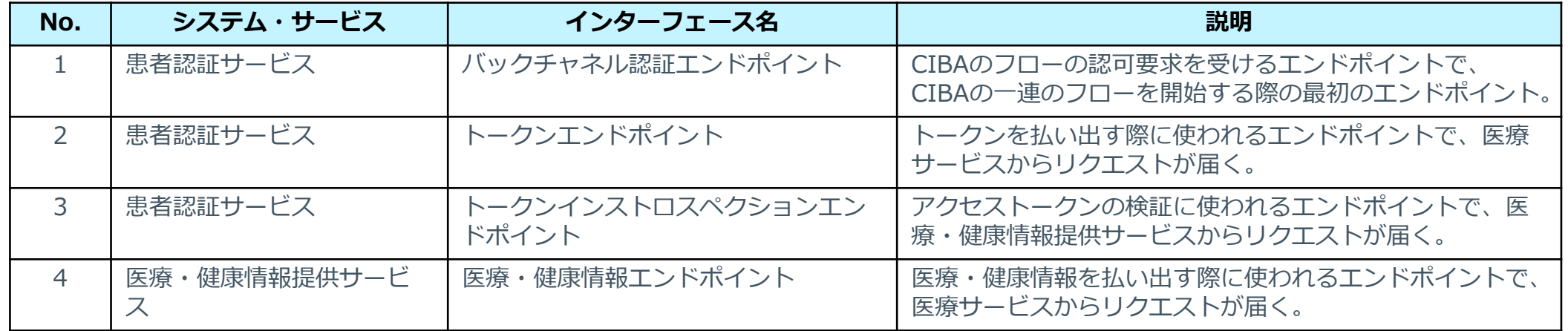

#### **3. 主要インターフェース一覧・リクエスト仕様 | バックチャネル認証エンドポイント**

# **「(2)認可リクエスト」のパラメータとして、CIBAのSecurity Considerationの 内容を考慮して定めた。**

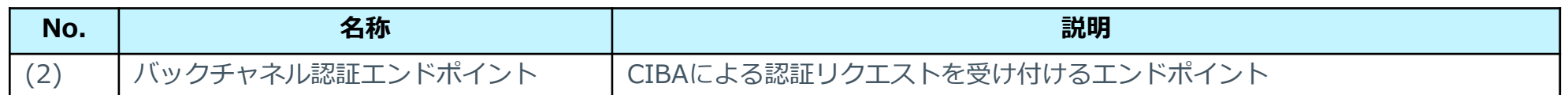

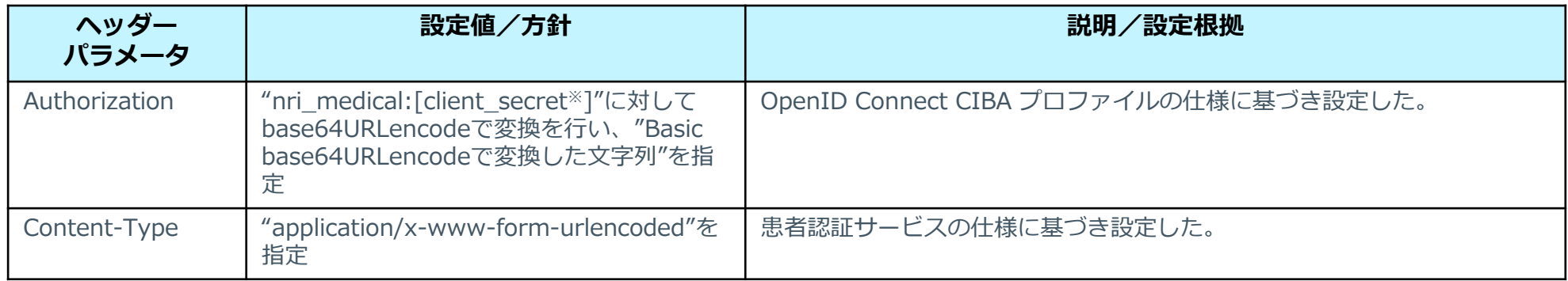

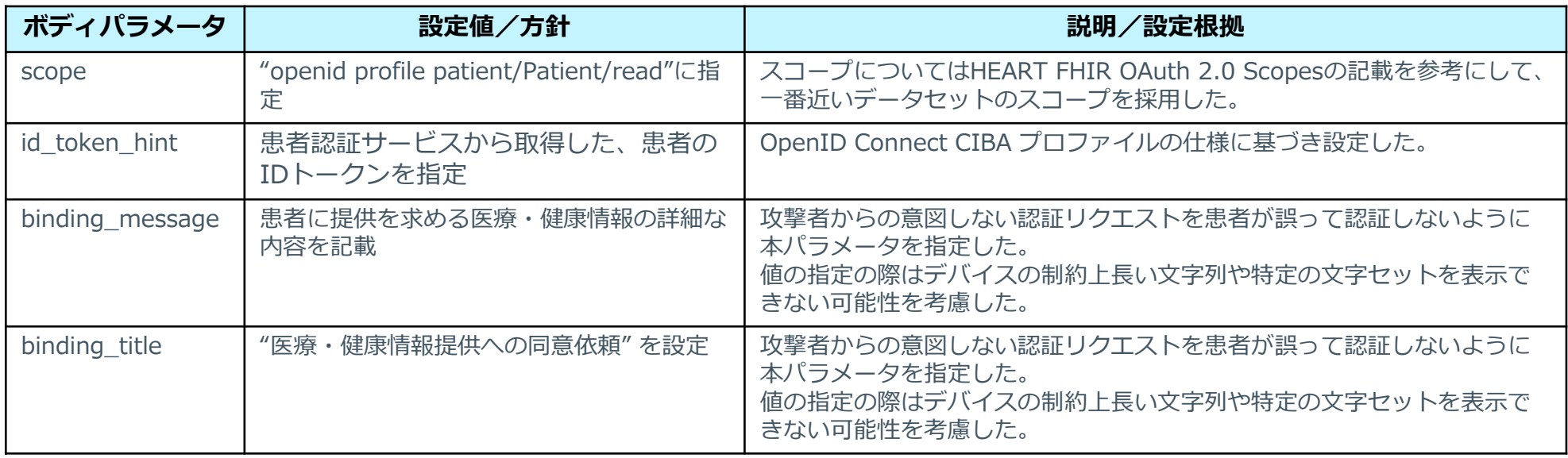

**3. 主要インターフェース一覧・リクエスト仕様 | トークン発行エンドポイント**

# **「(6)トークンリクエスト」におけるトークンリクエストのパラメータとして、 CIBAのSecurity Considerationの内容を考慮して定めた。**

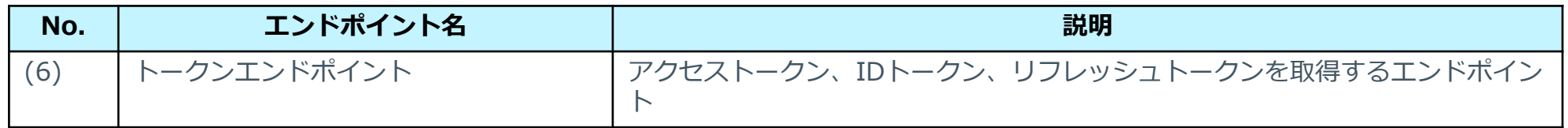

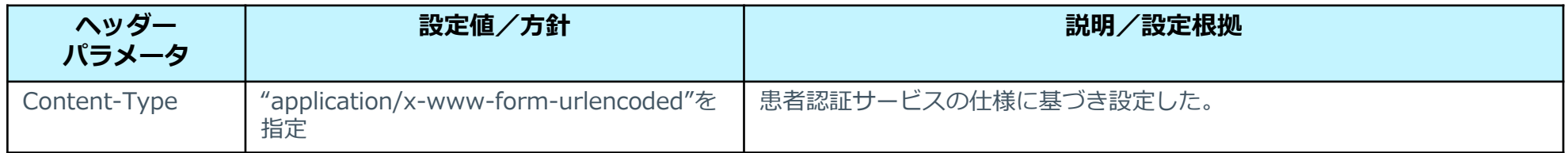

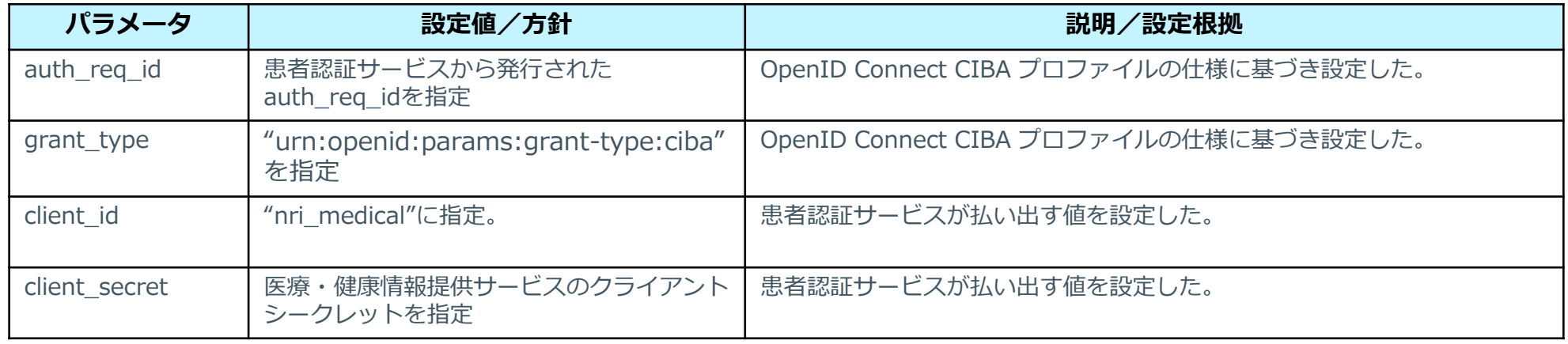

#### **3. 主要インターフェース一覧・リクエスト仕様 | 医療・健康情報エンドポイント**

# **「(8)医療・健康情報要求」のパラメータとして、 OAuth 2.0の内容を考慮して定 めた。**

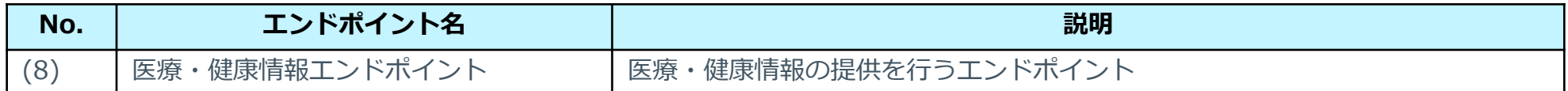

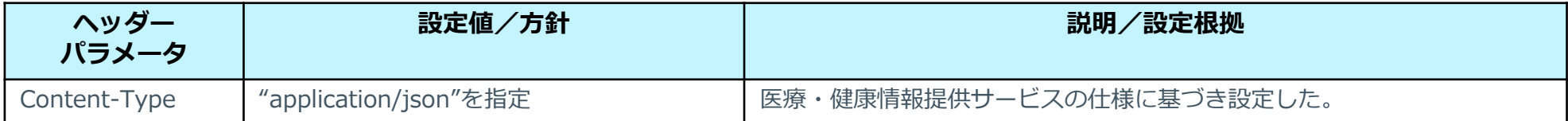

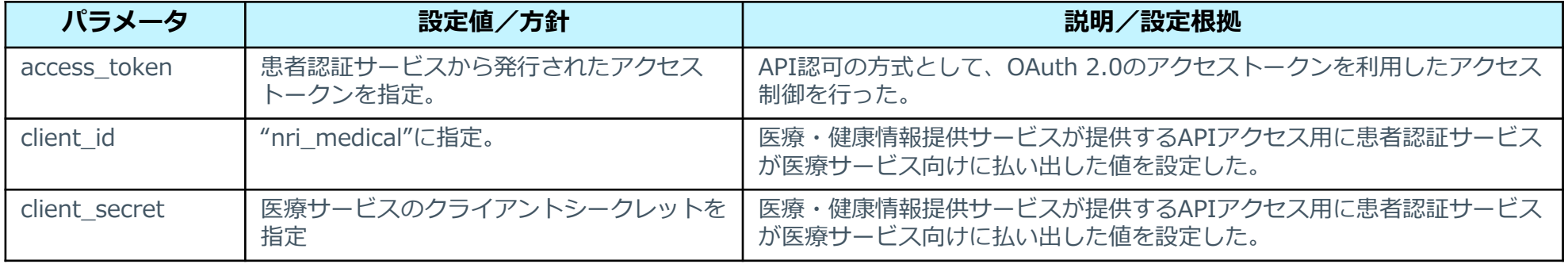

**3. 主要インターフェース一覧・リクエスト仕様 | トークンインストロスペクションエンドポイント**

# **「(9)アクセストークン検証」のパラメータとして、OAuth 2.0の内容を考慮して定 めた。**

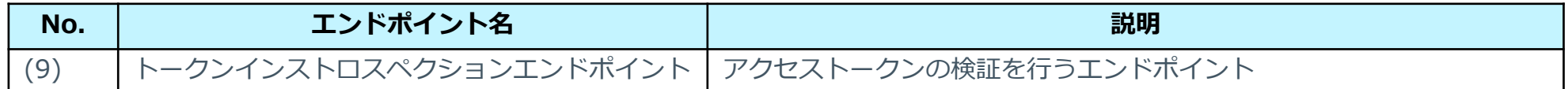

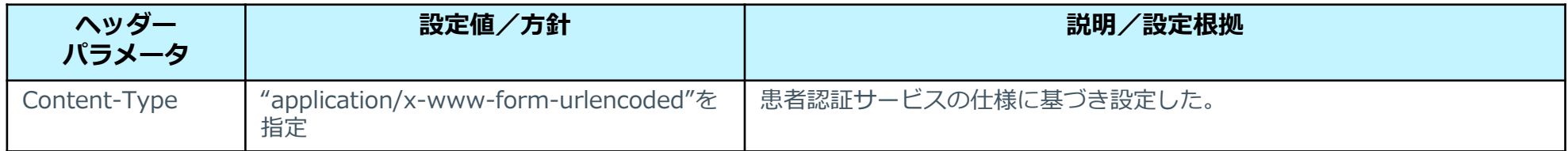

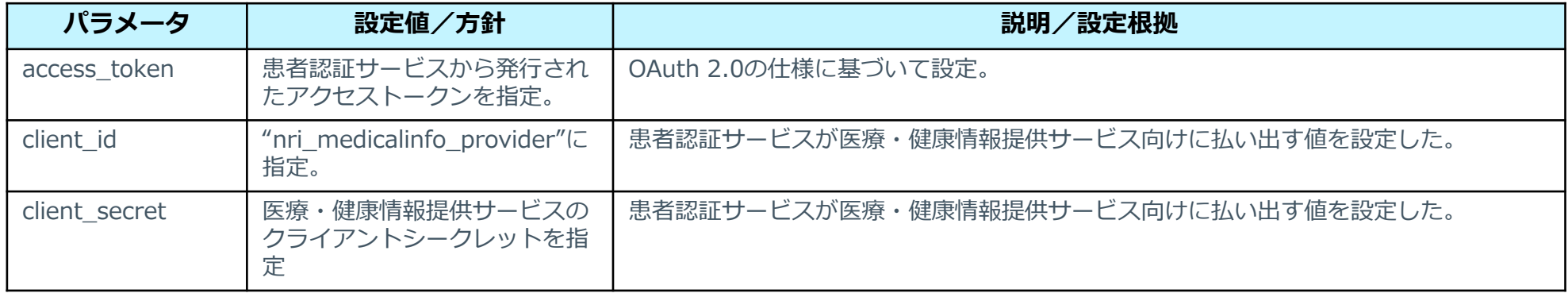

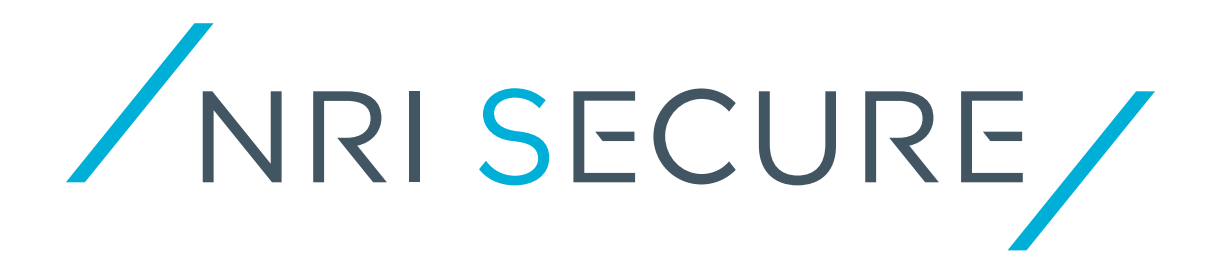